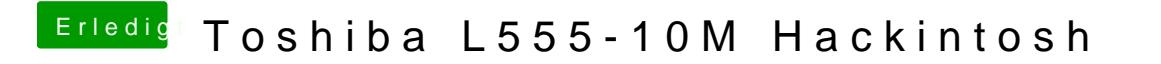

Beitrag von McRudolfo vom 17. Januar 2017, 16:04

Hattest die Grafik auch nach S/L/E installiert?